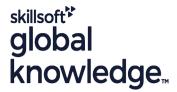

## **Masterclass Internet Information Services Management**

**Duration: 4 Days** Course Code: AllSM

#### Overview:

Internet Information Services is a solution that can be delivered in a couple of hours as well as in 3 weeks – we practiced both options! IIS is a never-ending subject that requires a deep-dive if you consider using it for web farm administration or if you want to become familiar with IIS behavior in particular situations

About the course: During this intensive 4-day training students will be introduced to the process of configuring advanced IIS features, configuring security settings, performing advanced troubleshooting and monitoring. You will learn everything you need to maintain and provide availability to business Web Application platform.

### Target Audience:

Enterprise administrators, web administrators, infrastructure architects, security professionals, systems engineers, network administrators, IT professionals, security consultants and other people responsible for implementing network and perimeter security.

#### Objectives:

- During this intensive 4-day training students will be introduced to the process of configuring advanced IIS features, configuring security settings, performing advanced troubleshooting and monitoring.
- You will learn everything you need to maintain and provide availability to business Web Application platform.

### Prerequisites:

#### Attendees should meet the following prerequisites:

To attend this training you should have attended course MS 6427A or have equivalent knowledge from real--world experience.

The course is an intense workshop! During these 4 days we recommend a good cup of coffee – this course is really intense and in order not to miss a thing you MUST stay awake!

**Exercises:** This workshop is based on practical knowledge from tons of successful projects, many years of real-world experience, and no mercy for misconfigurations or insecure solutions! All exercises are based on Windows Server 2016 and 2019, Windows 10 and Kali Linux. Remember that the hybrid identity lab environment will stay online for an extra three weeks so you may practice even more after the training is completed!

### **Testing and Certification**

What is wonderful about our certification is that it is lifetime valid with no renewal fees – the technology changes, but fundamentals and attitude remain mostly the same.

Our Virtual Certificates, which entitle you to collect CPE Points, are issued via Accredible.

# Content:

| Module 1: Introducing, installing and configuring IIS 10 on Windows Server 2019                                                                        | 5. Security Extensions a. URLScan / URLRewrite b. Dynamic IP Restrictions | 5. IIS 10 and scripting                                            |
|----------------------------------------------------------------------------------------------------|---------------------------------------------------------------------------|--------------------------------------------------------------------|
| Introducing Internet Information Services 10     Administration tools b. Architecture overview                                                         | 6. Administrative extensions                                              | 6. 3 rd party management tools                                     |
| c. Configuration System overview                                                                                                    | Module 6: Managing IIS 10 Modules                                         | Module 11: Tuning IIS 10 health and performance                    |
| 2. Comparing previous versions of IIS                                                                                                    | 1. Adding IIS 10 Modules                                                  | Performance monitoring techniques                                  |
| <ol> <li>Installing the Web Server (IIS) role in<br/>Windows Server 2019 a. Discussing the<br/>deployment scenarios b. Using Server Manager</li> </ol> | 2. Administering IIS 10 Modules                                           | 2. Monitoring IIS 10 under attack                                  |
| c. Using Unattended Setup d. Using Command<br>Line e. Troubleshooting installation                                                                     | Module 7: Securing the IIS 10 platform and web environment                | 3. Optimizing IIS 10 settings for better performance               |
| Post-installation administration tasks a.     HTTP Features b. Security Settings c. Logging                                                            | Configuring security settings on Windows     Server 2019                  | 4. Implementation scenarios analysis                               |
| Module 2: Administering Web Sites                                                                                                    | 2. Centralized SSL Certificate Support                                    | 5. Dynamic site activation                                         |
| Creating a Web Site, Application, Virtual Directory                                                                                                    | 3. Secure Web Site settings                                               | 6. Idle Worker Process Page-out 7. HTTP/2                          |
| 2. Managing Security settings for Web Sites                                                                                                    | 4. Configuring authentication and authorization                           | Module 12: Administering Web Server<br>Availability with Web Farms |
| 3. Administering Web Site logging                                                                                                    | 5. Restricting Web Site access                                            | 1. Shared Configuration                                            |
| 4. Configuring Failed Request Tracing                                                                                                    | Secure Web Server implementation scenario                                 | 2. Advanced Network Load Balancing settings and configuration      |
| Managing Virtual Directories and remote content                                                                                                    | Module 8: IIS 10 Remote Management                                        | 3. Building the Web Farm                                           |
| 6. Configuring Authentication Types                                                                                                    | Enabling and configuring remote                                           | 4. Managing the Web Farm                                           |
| 7. Configuring Bindings                                                                                                    | administration                                                            | 5. Automating tasks in multiple server IIS 10 environment          |
| Module 3: Administering Applications and Application Pools                                                                                             | Enabling and configuring delegated administration                         | 6. Policy based management                                         |
| Managing Application Pools and Applications                                                                                                    | 3. Enabling and configuring feature delegation                            | 7. Server Name Indication (SNI) – SSL<br>Scalability               |
| 2. Global Application Initializations                                                                                                    | Managing application Host.config and Web.config access levels             | 8. Backing Up an IIS Web Site                                      |
| 3. Managing Application Pool Identity                                                                                                    | 5. Security considerations for remote management                          | 9. Restoring an IIS Web site                                       |
| 4. Managing Worker Processes and requests                                                                                                    |                                                                           |                                                                    |

|                                                                            | Module 9: Configuring FTP Server on IIS 10       | 10. Application Request routing                 |
|----------------------------------------------------------------------------|--------------------------------------------------|-------------------------------------------------|
| 5. CPU Throttling: Sand-boxing Sites and Applications                      | 1. Managing FTP Authentication                   | Module 13: IIS 10 Diagnostics                   |
| 6. Idle Worker Process Page-Out                                            | 2. Managing FTP Authorization                    | 1. Auditing IIS 10 logs                         |
| Module 4: Configuring Application Development Settings                     | 3. Configuring FTP Logging                       | 2. Enhanced Logging                             |
| ASP.NET Security Settings                                                  | Configuring FTP Logon Attempt Restrictions       | 3. Logging to Event Tracing for Windows         |
| 2. ASP.NET Application Development Settings                                | 5. Administering FTP Request Filtering           | 4. Common error messages and examples           |
| 3. Configuring ASP.NET                                                     | 6. Configuring FTP User Isolation                | 5. Auditing communication problems and examples |
| 4. Working with .Net Core                                                  | Module 10: Managing IIS 10 from the command line | 6. Troubleshooting authentication problems      |
| Module 5: IIS 10 functionality extensions                                  | 1. Tools overview                                | 7. Troubleshooting authorization problem        |
| Architecture Extensions a. CGI b. FastCGI c. ISAPI d. ASP                  | Advanced management with PowerShell              |                                                 |
| Managing Extensions a. Security b.  Delegation                             | 3. Tools for Running Administrative Tasks in IIS |                                                 |
| Functionality Extensions a. PHP b. WebDAV c. Media Services d. URL Rewrite | 4. Automating management with Appcmd             |                                                 |
| Performance Extensions a. Application     WarmUp                           |                                                  |                                                 |

# Further Information:

For More information, or to book your course, please call us on Head Office 01189 123456 / Northern Office 0113 242 5931  $\underline{info@globalknowledge.co.uk}$ 

www.globalknowledge.com/en-gb/

Global Knowledge, Mulberry Business Park, Fishponds Road, Wokingham Berkshire RG41 2GY UK